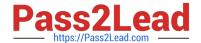

# 1Z0-1050-22<sup>Q&As</sup>

Oracle Payroll Cloud 2022 Implementation Professional

## Pass Oracle 1Z0-1050-22 Exam with 100% Guarantee

Free Download Real Questions & Answers PDF and VCE file from:

https://www.pass2lead.com/1z0-1050-22.html

100% Passing Guarantee 100% Money Back Assurance

Following Questions and Answers are all new published by Oracle
Official Exam Center

- Instant Download After Purchase
- 100% Money Back Guarantee
- 365 Days Free Update
- 800,000+ Satisfied Customers

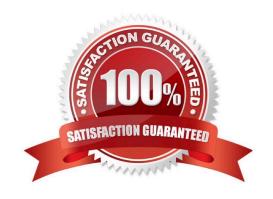

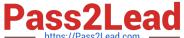

#### **QUESTION 1**

Which is the correct cost hierarchy used to build each account segment?

- A. Element Entry, Person Element, Person Payroll, Position, Job, Department, Element Eligibility, Payroll.
- B. Element Entry, Person Payroll, Person Element, Position, Job, Department, Payroll, Element Eligibility.
- C. Element Entry, Person Payroll, Person Element, Position, Job, Payroll, Department, Element Eligibility, Payroll.
- D. Element Entry, Person Element, Person Payroll, Job, Position, Department, Payroll, Element Eligibility.

Correct Answer: A

Reference: https://apps2fusion.com/oracle-fusion-online-training/fusion-applications/fusion-payroll/1332-oracle-fusion-online-training/fusion-applications/fusion-payroll/1332-oracle-fusion-online-training/fusion-applications/fusion-payroll/1332-oracle-fusion-online-training/fusion-applications/fusion-payroll/1332-oracle-fusion-online-training/fusion-applications/fusion-payroll/1332-oracle-fusion-online-training/fusion-applications/fusion-payroll/1332-oracle-fusion-online-training/fusion-applications/fusion-payroll/1332-oracle-fusion-online-training/fusion-applications/fusion-payroll/1332-oracle-fusion-online-training/fusion-applications/fusion-payroll/1332-oracle-fusion-online-training/fusion-applications/fusion-payroll/1332-oracle-fusion-online-training/fusion-applications/fusion-payroll/1332-oracle-fusion-online-training/fusion-online-training/fusion-online-t payroll-costing-part-1

#### **QUESTION 2**

You are a payroll customer but when you have created an earnings element using the Manage Elements feature it has not created a pay value input value. What is the reason for this?

- A. The selected extension in Manage Features by Country or Territory was set to "Payroll Interface".
- B. The selected extension in Manage Features by Country or Territory was set to "Human Resources or None".
- C. The earnings element template always creates "Pay Value" as the input value.
- D. The selected extension in Manage Features by Country or Territory was set to "Payroll".

Correct Answer: B

#### **QUESTION 3**

Which two delivered reports can be used to view the results of a payroll run immediately after running the Calculate Payroll process? (Choose two.)

- A. Payroll Balance Report
- B. Payroll Register Report
- C. Payroll Activity Report
- D. Payment Register Report

Correct Answer: AC

Reference: https://docs.oracle.com/cd/E60665\_01/globalcs\_gs/OAPAY/F1427133AN1BE47.htm

### https://www.pass2lead.com/1z0-1050-22.html

2024 Latest pass2lead 1Z0-1050-22 PDF and VCE dumps Download

#### **QUESTION 4**

You have a requirement to verify the costing results, such as debit and credit, of a particular payroll run at costing segments combination level, without manually adding the individual costing results. Which two options achieve this requirement?

- A. Run the Payroll Costing Report with Summary scope
- B. You can use the OTBI Payroll Run Costing Real Time subject area
- C. Run the Payroll Activity Report in Detail scope
- D. You cannot achieve this requirement

Correct Answer: AB

#### **QUESTION 5**

Your company wants to pay its employees from company bank account A and their third parties from company bank account B. What is the recommended approach for this?

- A. Write a formula to select the correct bank account for employees and third parties.
- B. Create one organization payment method with two payment sources and configure the usage for each payment source within the payment method rules table.
- C. Create two personal payment methods for each of your employees: one for their salary payments and one for their third-party payments.
- D. Ensure you run the prepayments process separately for your employees and your third parties.

Correct Answer: D

<u>1Z0-1050-22 VCE Dumps</u> <u>1Z0-1050-22 Study Guide</u>

1Z0-1050-22 Braindumps